### Freezing the Web: A Study of ReDoS Vulnerabilities in JavaScript-based Web Servers

#### Cristian-Alexandru Staicu Michael Pradel

TU Darmstadt

<www.software-lab.org>

15<sup>th</sup> August 2018

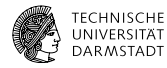

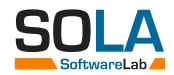

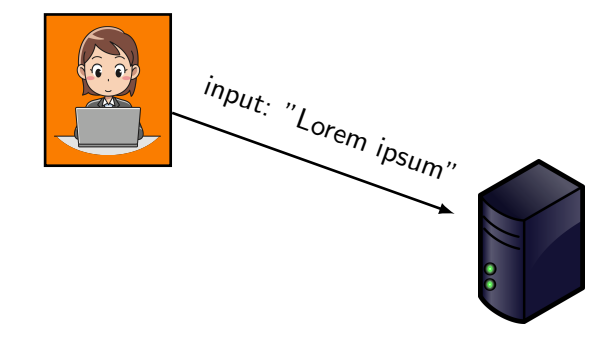

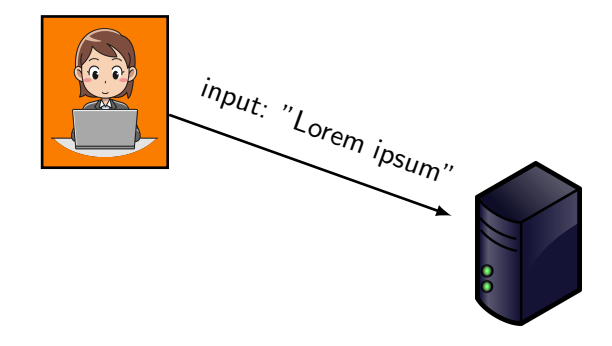

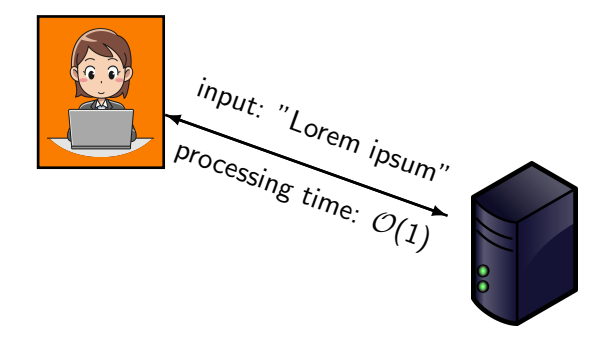

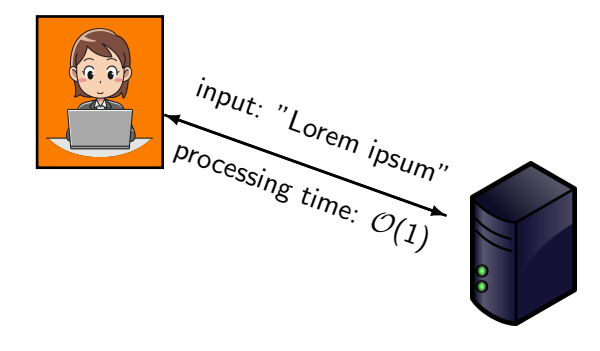

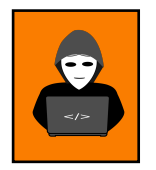

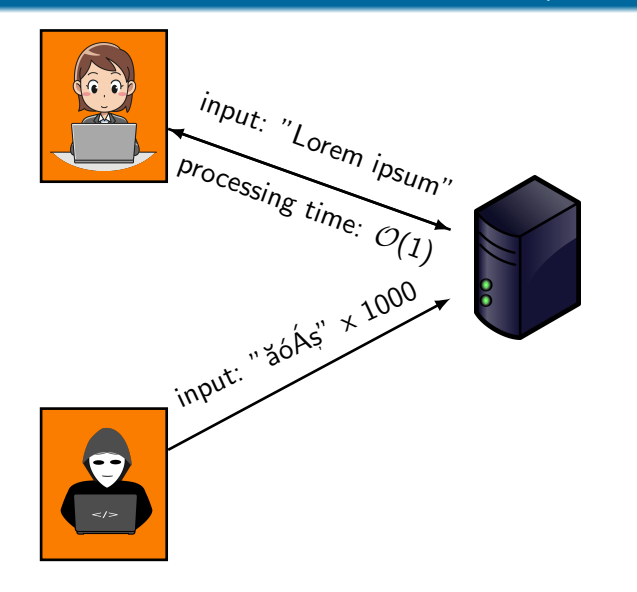

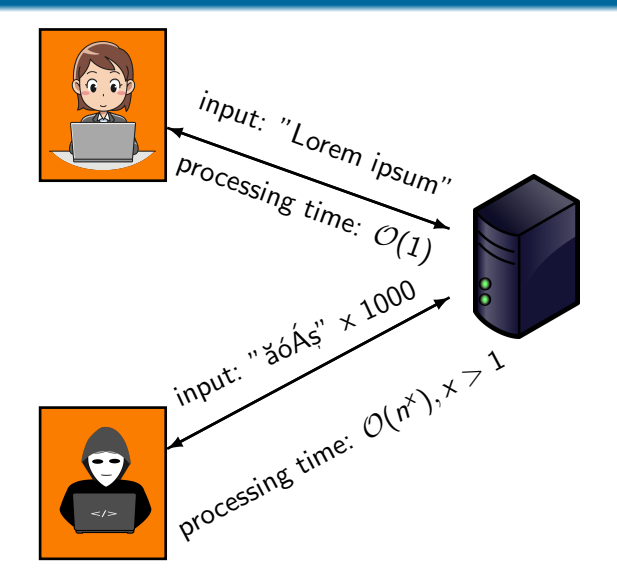

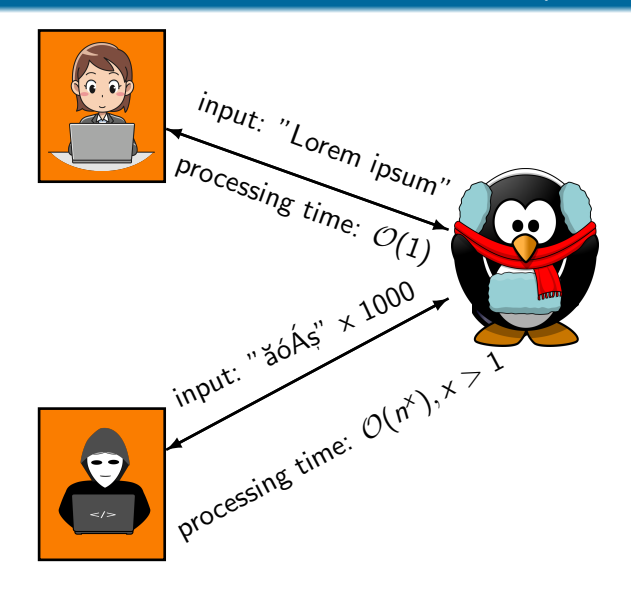

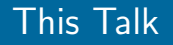

### ReDoS affects libraries

we identify 25 vulnerabilities in popular npm modules

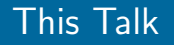

### ReDoS affects libraries

we identify 25 vulnerabilities in popular npm modules

### ReDoS affects websites

hundreds of live websites are vulnerable

### ReDoS affects libraries

we identify 25 vulnerabilities in popular npm modules

### ReDoS affects websites

hundreds of live websites are vulnerable

### Novel methodology

library vulnerability  $\rightarrow$  website vulnerability

var regEx =  $/\hat{a} * a * b * /$ ;

var regEx =  $/^a$ a\*a\*b\$/;

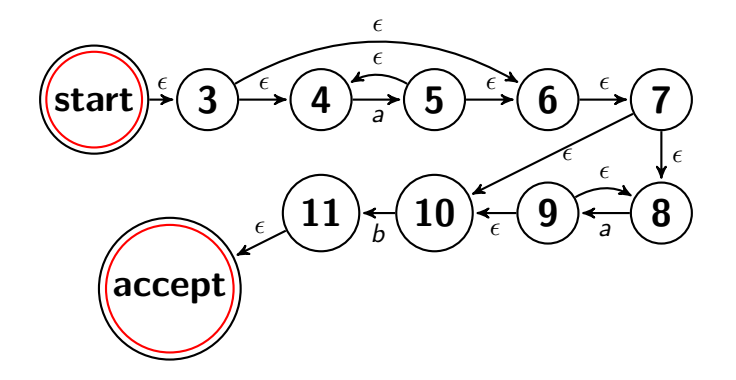

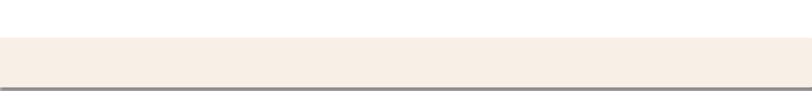

$$
var \; regEx = /^a * a * b \$/;
$$

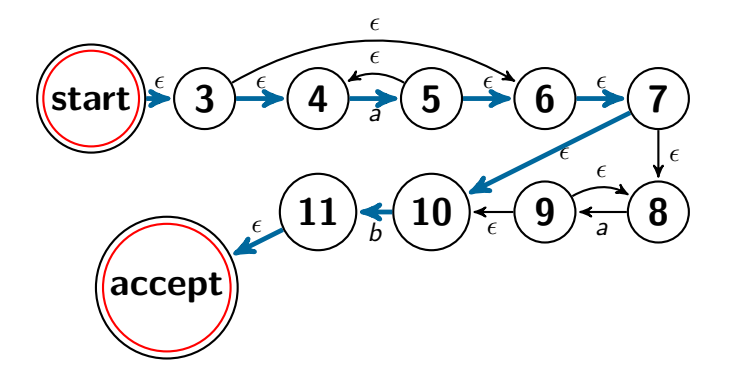

input: "ab"

$$
var \; regEx = /^a * a * b \$/;
$$

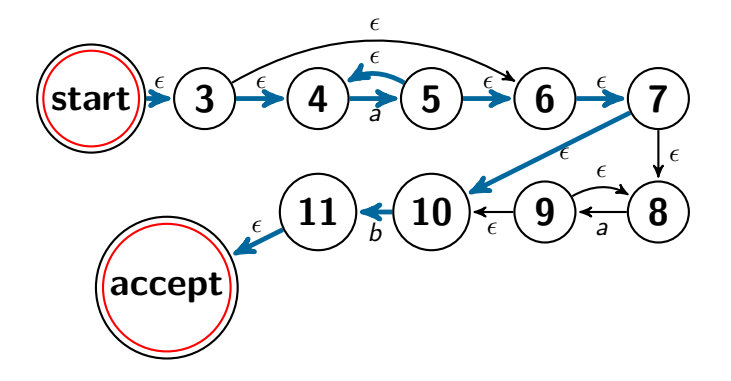

input: "aab"

$$
var \; regEx = /^a * a * b \$/;
$$

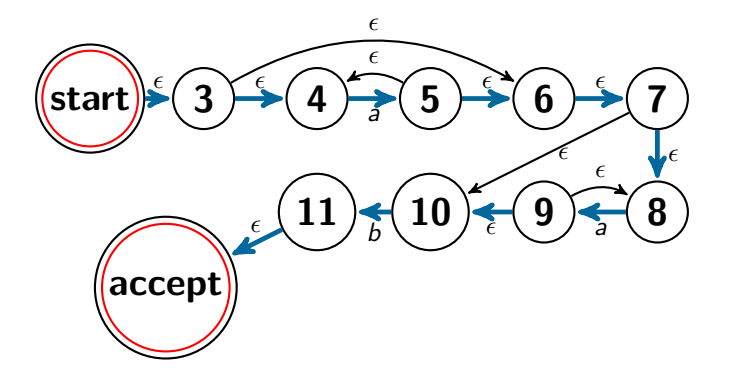

input: "aab"

var regEx =  $/\hat{a} * a * b * /$ ;

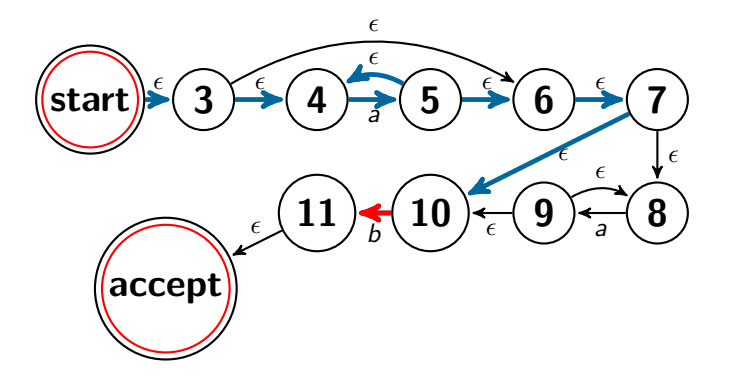

input: "aaaaaaaaaaaaaaaaaaaa"

$$
var \; regEx = /^a * a * b \$/;
$$

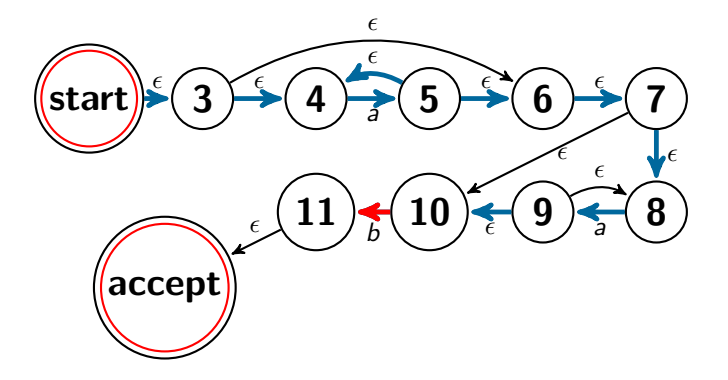

input: "aaaaaaaaaaaaaaaaaaaa"

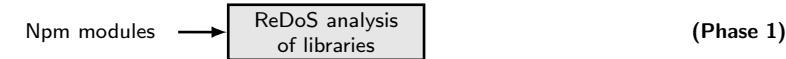

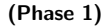

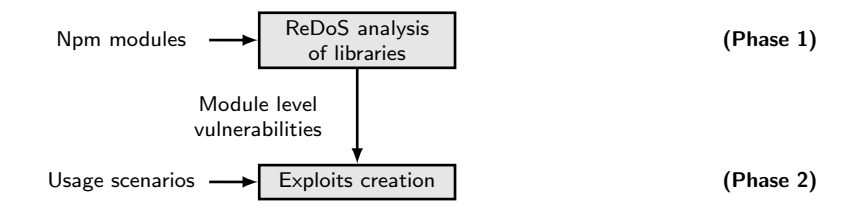

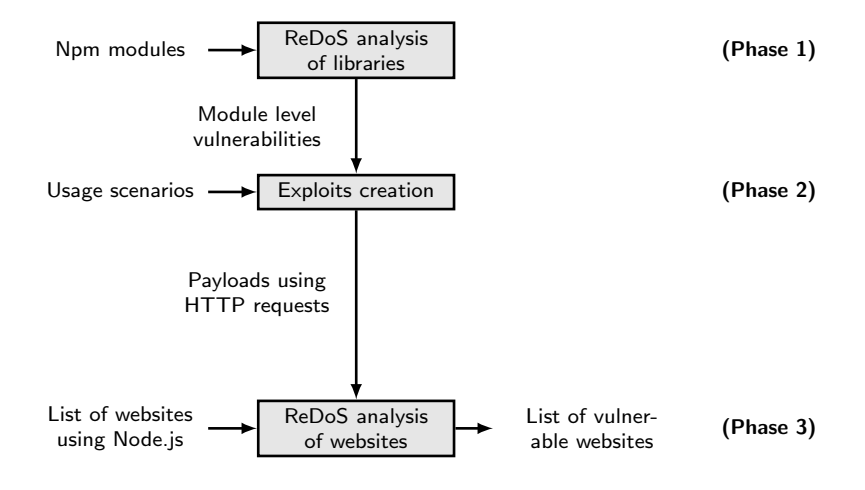

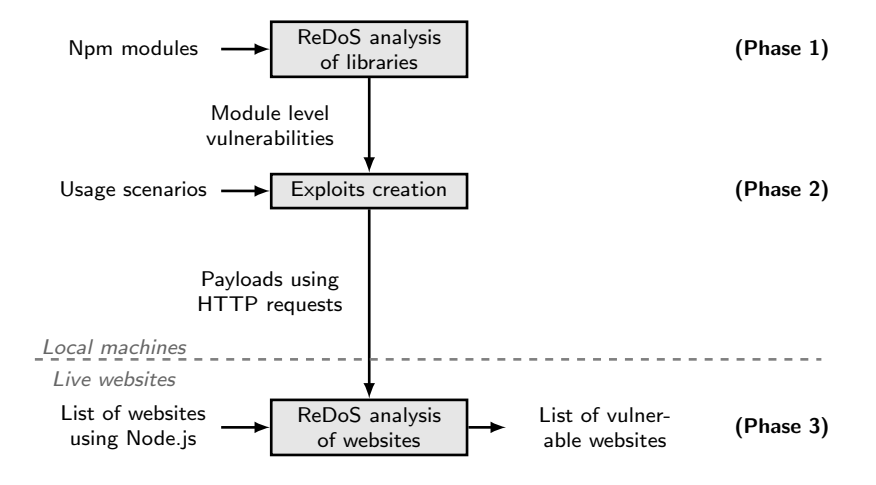

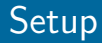

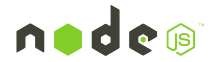

measure in single instance setup

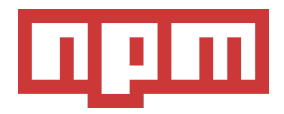

manually analyze popular packages

express

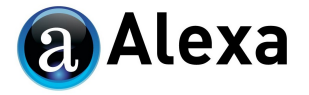

analyze 2,800 websites from Top 1 million

fifth most-dependent upon npm package

### Node.js Particularities

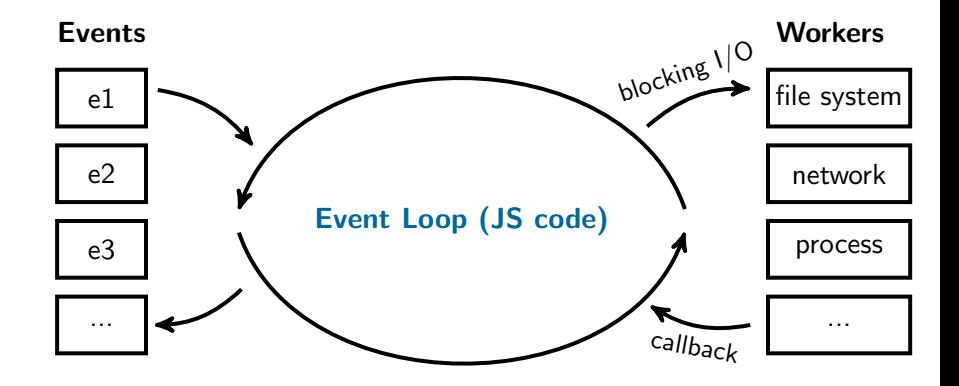

### Node.js Particularities

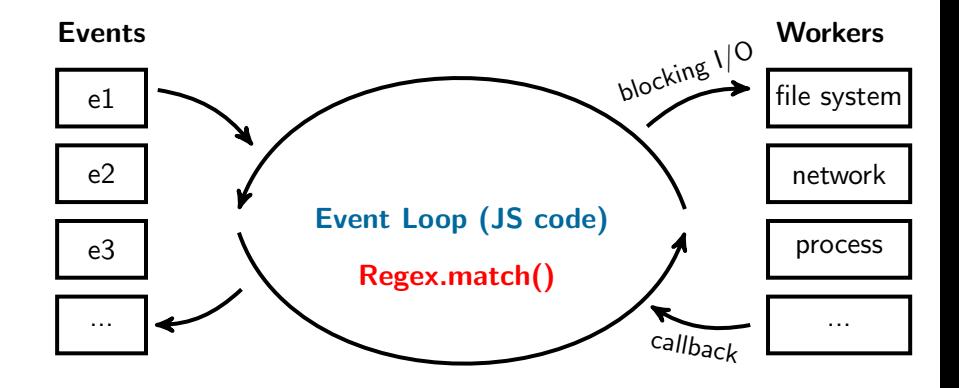

### Node.js Particularities (2)

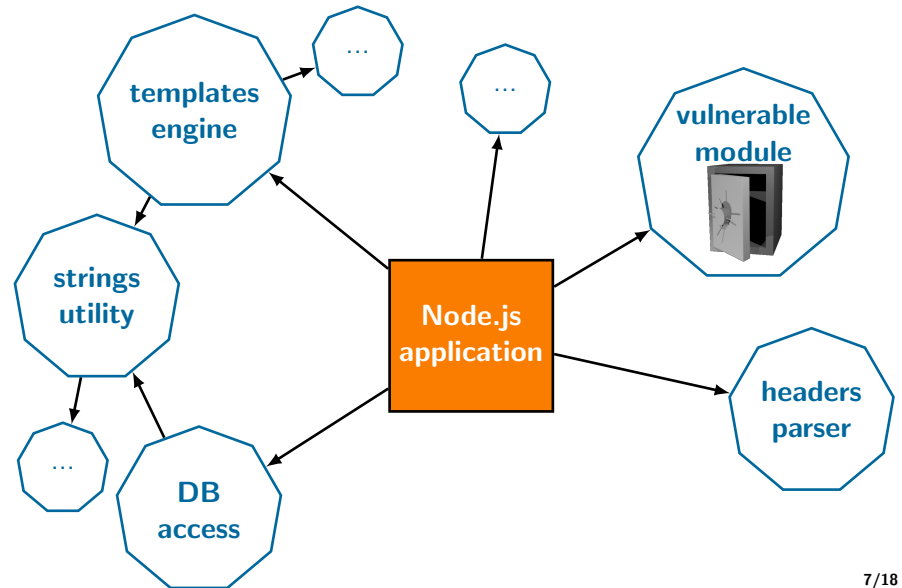

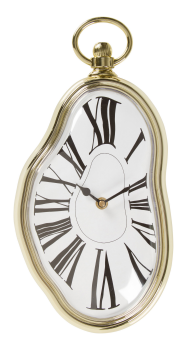

## Few payloads

80 requests in total

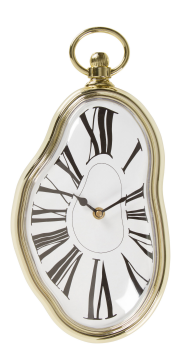

# Few payloads

80 requests in total

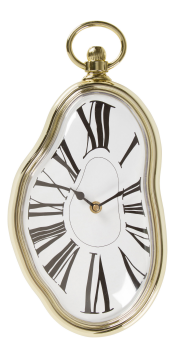

# Iterative probing

most websites use redundancy

# Few payloads

80 requests in total

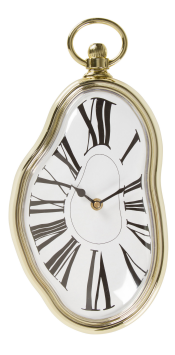

# Iterative probing

most websites use redundancy

# Safety mechanism

stop after timeout or error

# Few payloads

80 requests in total

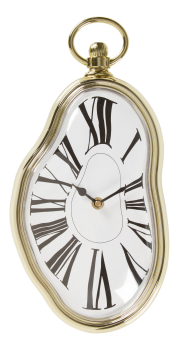

# Iterative probing

most websites use redundancy

# Safety mechanism

stop after timeout or error

## Vulnerabilities disclosure

the majority of them have been fixed

### Phase 1: Npm Analysis

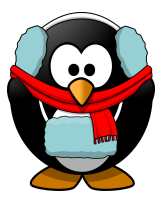

Criterion for vulnerable libraries

We consider a module to be vulnerable iff we find an input that

- is at most 80,000 characters long,
- whose matching time takes more than 5 seconds.

### Phase 1: Npm Analysis

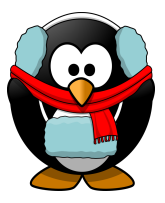

Criterion for vulnerable libraries

We consider a module to be vulnerable iff we find an input that

- is at most 80,000 characters long,
- whose matching time takes more than 5 seconds.
- Manual analysis of regular expressions and information flow

### Phase 1: Npm Analysis

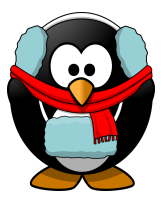

#### Criterion for vulnerable libraries

We consider a module to be vulnerable iff we find an input that

- is at most 80,000 characters long,
- whose matching time takes more than 5 seconds.
- Manual analysis of regular expressions and information flow
- Manually written exploits

• 25 ReDoS vulnerabilities

- 25 ReDoS vulnerabilities
- 13 advisories

- 25 ReDoS vulnerabilities
- 13 advisories
- One bug bounty

- 25 ReDoS vulnerabilities
- 13 advisories
- One bug bounty
- Example 1: content

 $\int ([\hat{N}] + \hat{N}] + \hat{N}$  (?:(?:\s\*;\s\*boundary = (?: " ([^") ]+)"  $|([\hat{ } , \ddots ] + \rangle )$  )  $|(\hat{?}; \s *; \s *[\hat{ -} ] += (?\otimes \langle ?; \ddots ] \hat{?}$  $]$ +)")  $|$  (?: [^; "]+) ) ) ) \* \$/i

- 25 ReDoS vulnerabilities
- **13** advisories
- One bug bounty
- Example 1: content

 $\int ([\hat{N}] + \hat{N}] + \hat{N}$  (?:(?:\s\*;\s\*boundary = (?: " ([^") ]+)"  $|([\hat{ } , \ddots ] + \rangle )$  )  $|(\hat{?}; \s *; \s *[\hat{ -} ] += (?\otimes \langle ?; \ddots ] \hat{?}$  $]$ +)")  $|$  (?: [^; "]+) ) ) ) \* \$/i

**Example 2: ua-parser-js** 

 $\int$ ip[honead]+(.\*os\s([\w]+)\*\slike\smac|;\sopera)/

Local Node.js installation

- Local Node.js installation
- For each payload, create a usage scenario

- Local Node.js installation
- **•** For each payload, create a **usage scenario**

```
var MobileDetect = require ("mobile-detect");
var headers = req . headers ["user - agent "];
varmd = new MobileDetect (headers);
md. phone () ;
```
- Local Node.js installation
- **•** For each payload, create a **usage scenario**

```
var MobileDetect = require ("mobile-detect");
var headers = req . headers ["user - agent "];
varmd = new MobileDetect (headers);
md. phone () ;
```
For each scenario, create HTTP level payloads

- Local Node.js installation
- **•** For each payload, create a **usage scenario**

```
var MobileDetect = require ("mobile-detect");
var headers = req . headers ["user - agent "];
varmd = new MobileDetect (headers);
md. phone () ;
```
- For each scenario, create HTTP level payloads
- In total 8 payloads corresponding to 8 popular modules

### Phase 2: Input Dependency

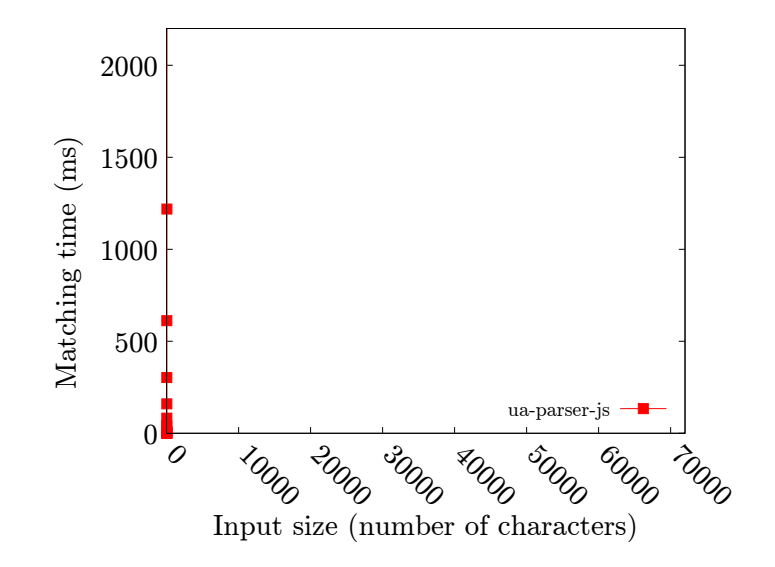

### Phase 2: Input Dependency

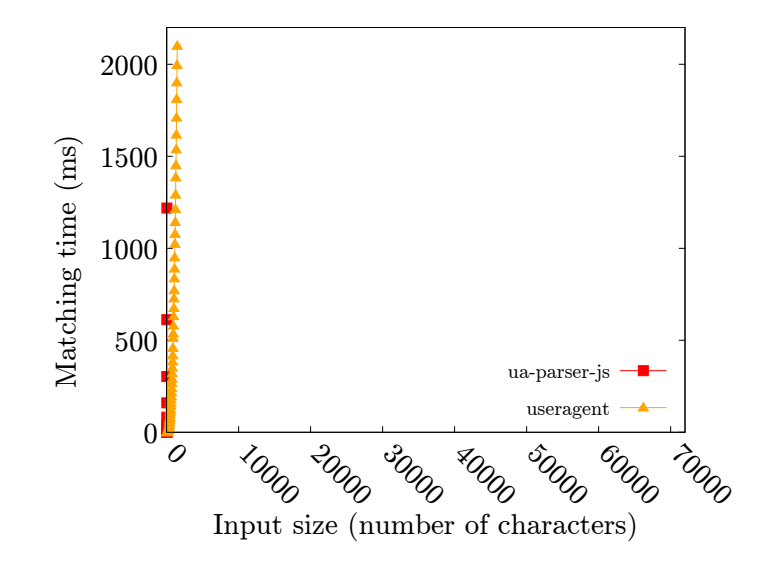

### Phase 2: Input Dependency

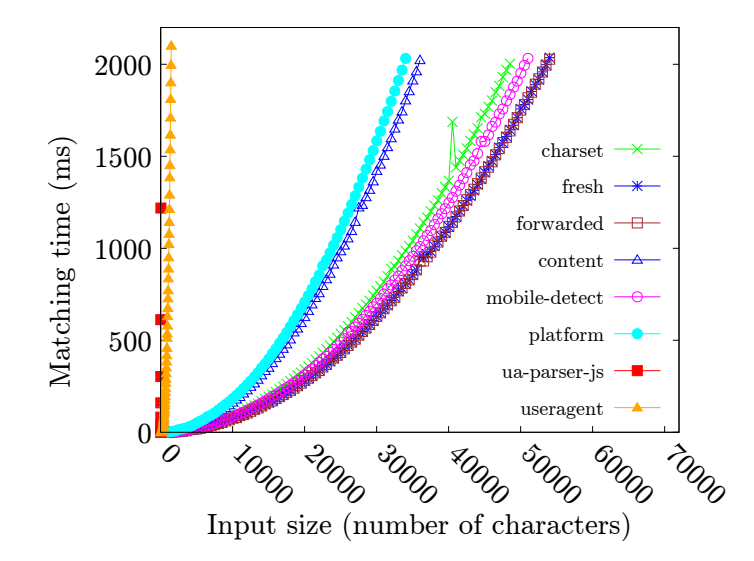

#### 3x 5x 3x 5x 100ms P1

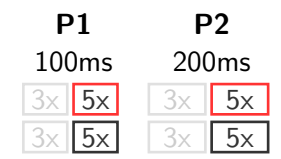

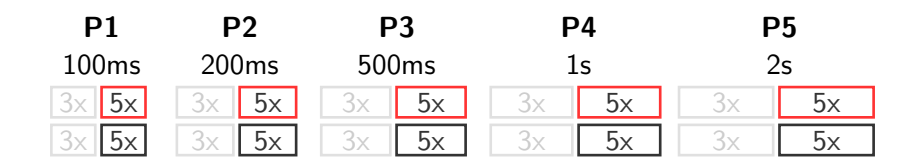

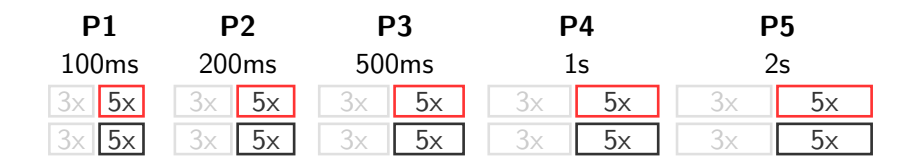

#### Criterion for vulnerable websites

We consider a website to be vulnerable iff:

- **•** statistically significant difference between the response times to random and crafted inputs,
- this difference increases when the input size increases.

### Phase 3: Response Time of a Non-Vulnerable Website

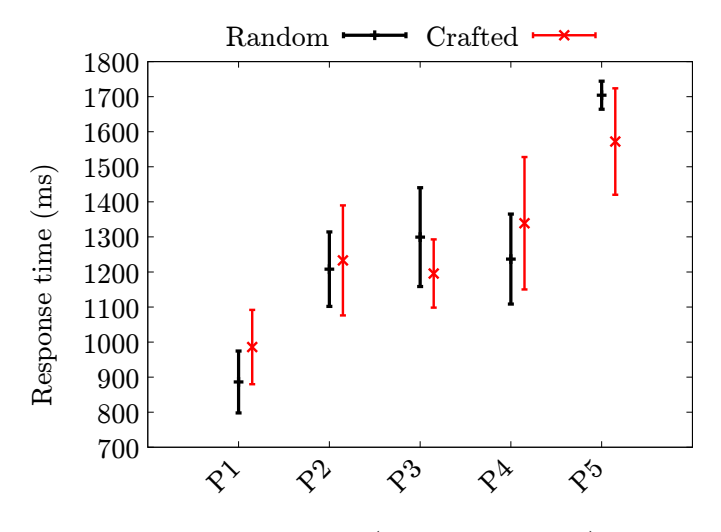

Payload number (increasing in size)

### Phase 3: Response Time of a Vulnerable Website

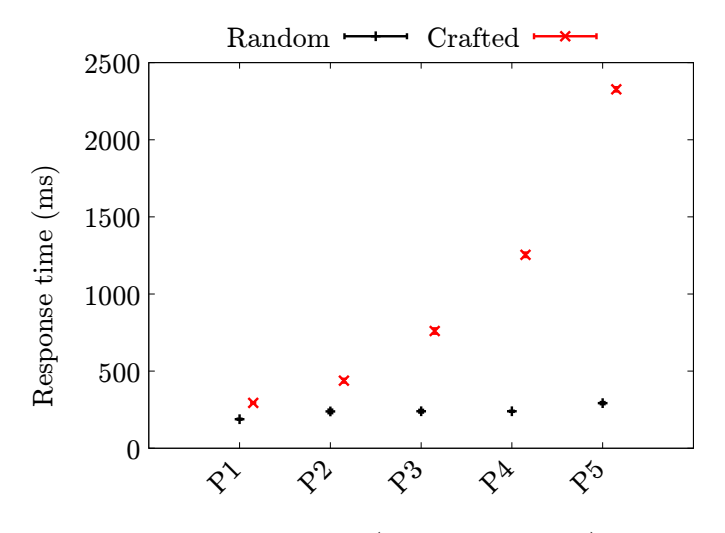

Payload number (increasing in size)

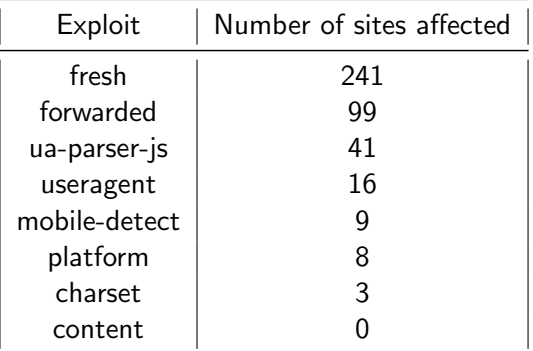

In total: 339 (11%) websites are vulnerable

### Defenses

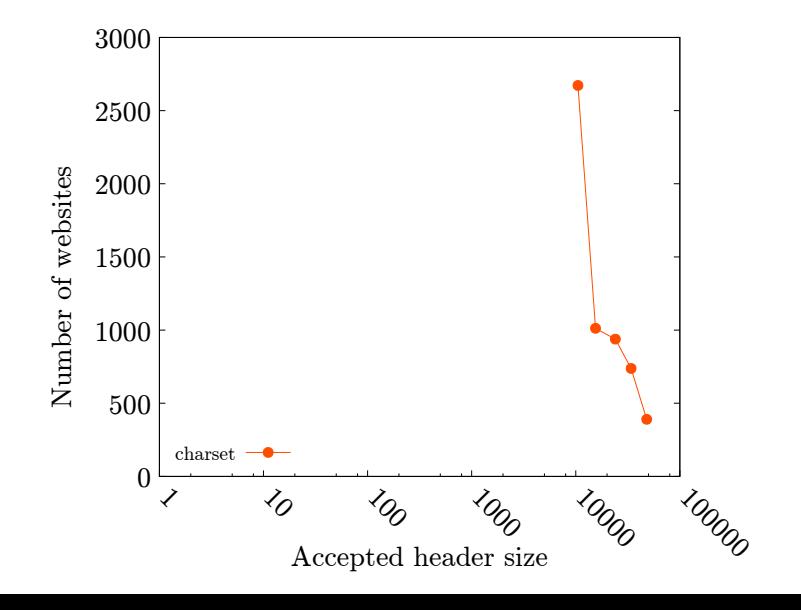

#### Defenses

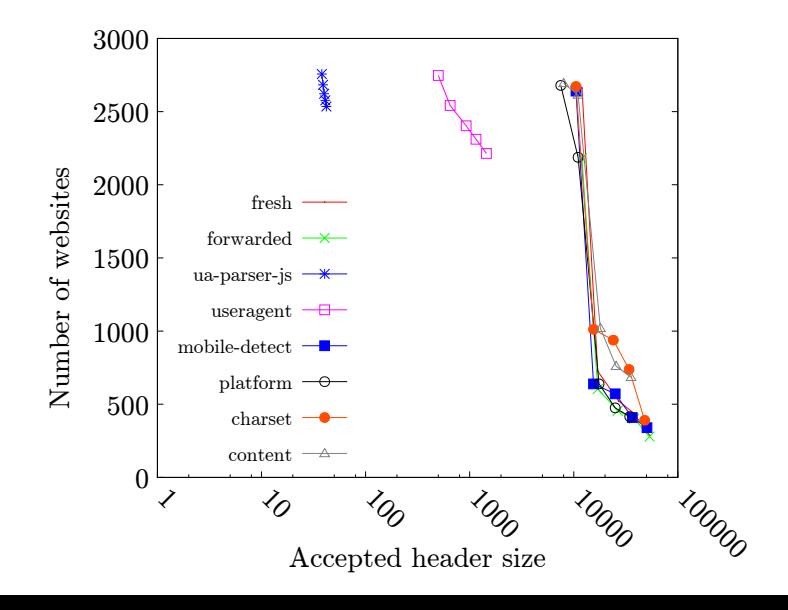

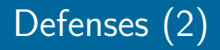

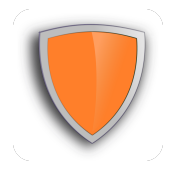

#### Linear time matching algorithms / hybrid Rust programming language

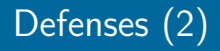

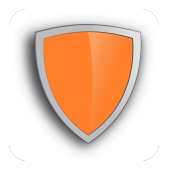

- Linear time matching algorithms / hybrid Rust programming language
- Timeout on matching regular expressions [Davis et al., USENIX Security, 2018], .NET framework

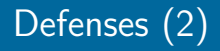

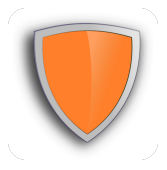

- Linear time matching algorithms / hybrid Rust programming language
- Timeout on matching regular expressions [Davis et al., USENIX Security, 2018], .NET framework
- Tooling support for identifying ReDoS Java programming language [Wüstholz et al., TACAS, 2017]

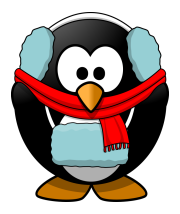

ReDoS is a widespread problem in npm modules,

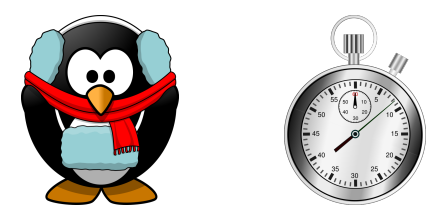

- ReDoS is a widespread problem in npm modules,
- . Npm modules vulnerabilities can be exploited in live websites

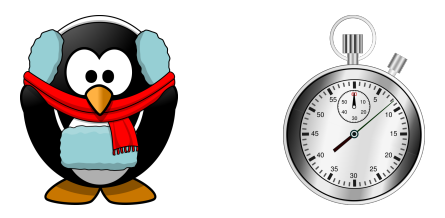

- ReDoS is a widespread problem in npm modules,
- . Npm modules vulnerabilities can be exploited in live websites
- 11% of websites using Express are vulnerable to ReDoS

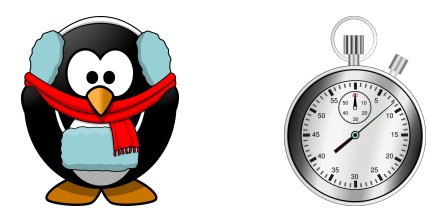

- ReDoS is a widespread problem in npm modules,
- Npm modules vulnerabilities can be exploited in live websites
- $\bullet$  11% of websites using Express are vulnerable to ReDoS
- ReDoS vulnerabilities can be used to *fingerprint* web servers

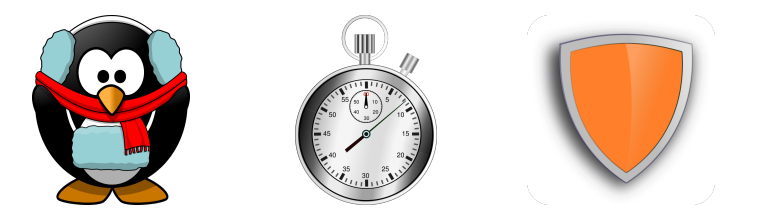

- ReDoS is a widespread problem in npm modules,
- Npm modules vulnerabilities can be exploited in live websites
- $\bullet$  11% of websites using Express are vulnerable to ReDoS
- ReDoS vulnerabilities can be used to fingerprint web servers
- More tools are needed to mitigate the ReDoS risk

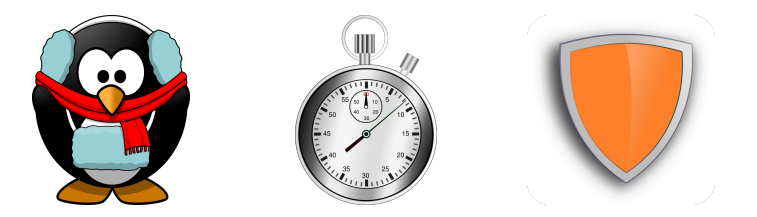

- ReDoS is a widespread problem in npm modules,
- Npm modules vulnerabilities can be exploited in live websites
- $\bullet$  11% of websites using Express are vulnerable to ReDoS
- ReDoS vulnerabilities can be used to fingerprint web servers
- More tools are needed to mitigate the ReDoS risk

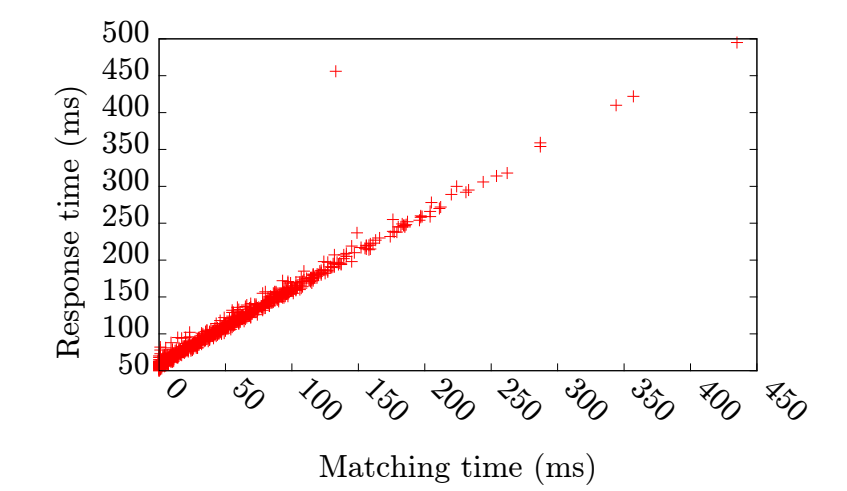

### Popularity of Vulnerable Websites

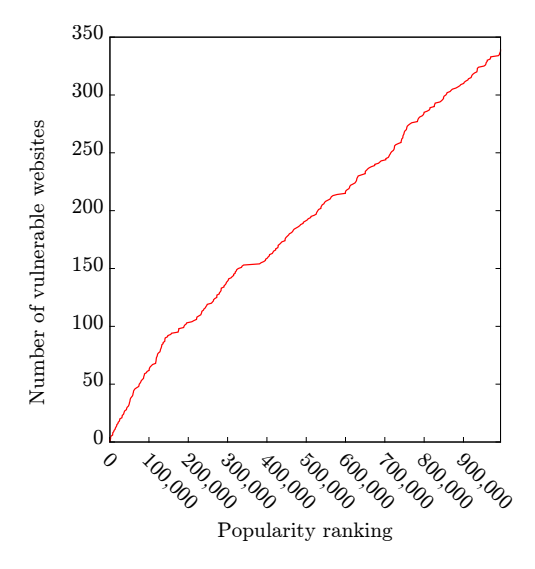

### Dimensioning Payloads

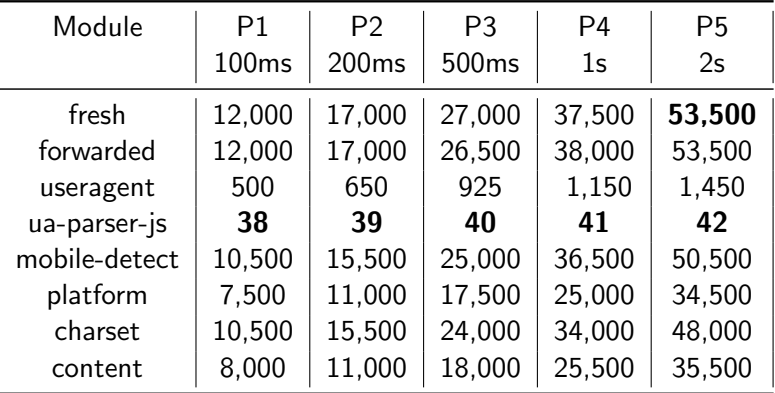